## 8/31/2007 **Exceptions Log SA**

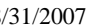

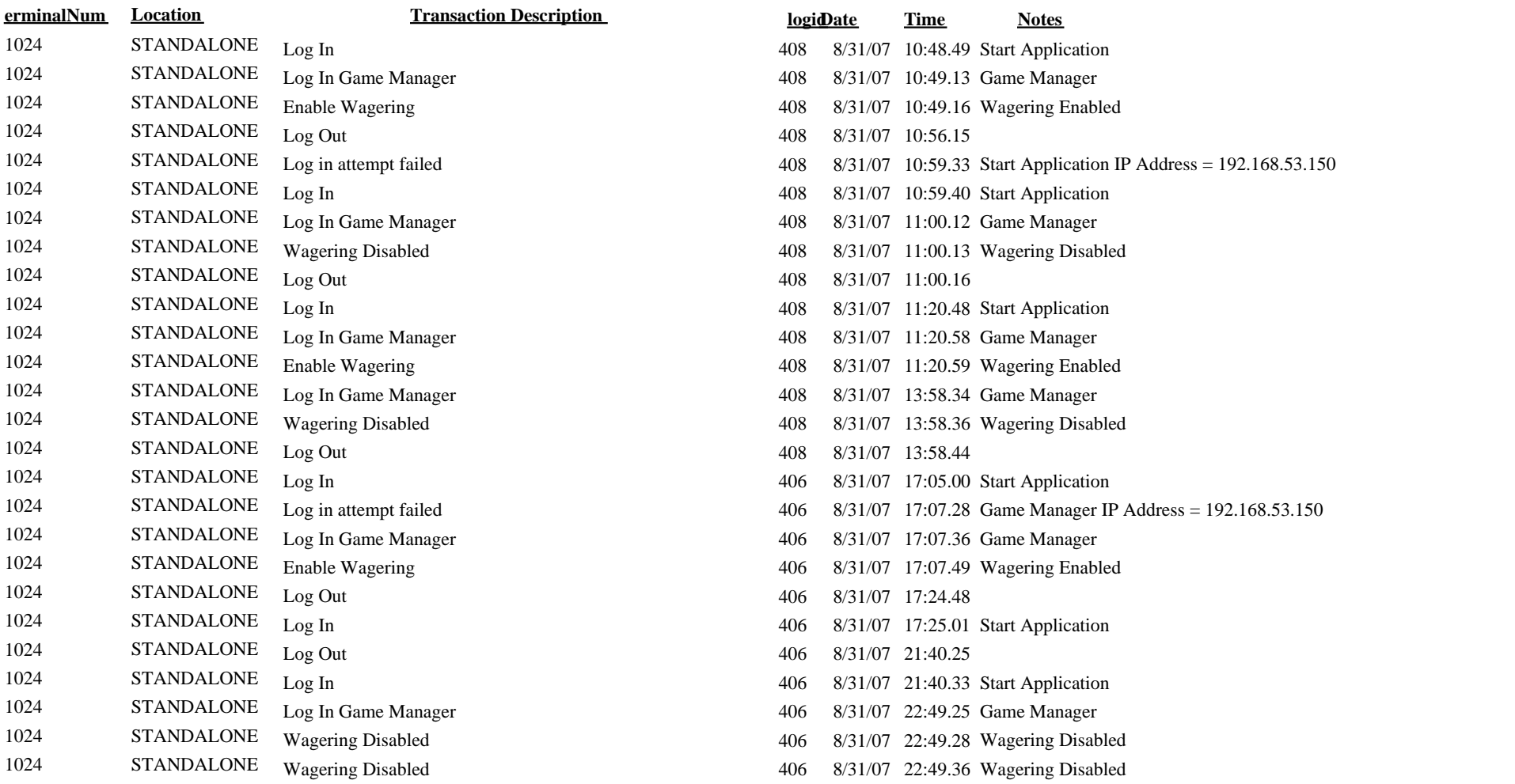